, tushu007.com

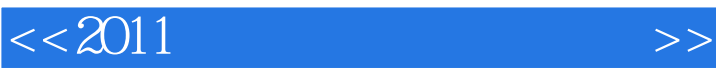

 $<< 2011$   $>> 2011$ 

- 13 ISBN 9787121052163
- 10 ISBN 7121052164

出版时间:2007-11

页数:238

字数:496000

extended by PDF and the PDF

http://www.tushu007.com

, tushu007.com

## $<< 2011$

 $\overline{a}$  , and  $\overline{a}$  , and  $\overline{a}$  , and  $\overline{a}$  , and  $\overline{a}$  , and  $\overline{a}$  , and  $\overline{a}$  , and  $\overline{a}$  , and  $\overline{a}$  , and  $\overline{a}$  , and  $\overline{a}$  , and  $\overline{a}$  , and  $\overline{a}$  , and  $\overline{a}$  , and  $\overline{a}$  ,

 $\frac{a}{\sqrt{a}}$  +

 $2009$ 

 $\alpha$  and  $\alpha$  expectively the system  $\alpha$ 

## $,$  tushu007.com

## 1 Visual Foxpro 1.1 1.2 1.3 1.4 Visual Foxpro 1.5 1.6 1.7 1.2 Visual Foxpro 2.1 Visual Foxpro 1.5 1.6 1.7 2 Visual Foxpro 2.1 Visual Foxpro 2.2 Visual Foxpro 2.3 2.4 Visual Foxpro 2.5 2.5 2.5 & 2.5 & 2.5 & 2.5 & 2.5 & 2.5 & 2.5 & 2.5 & 2.5 & 2.5 & 2.5 & 2.5 & 2.5 & 2.5 & 2.5 & 2.5 & 2.5 & 2.5 & 2.5  $\alpha$  2.5  $\alpha$  2.5  $\alpha$  2.5  $\alpha$  2.5  $\alpha$  2.5  $\alpha$  2.5  $\alpha$  2.5  $26$  2.7 3 3.1 3.2 3.3 3.4 3.5 3.6 3.6 4 Visual Foxpro 3.1 Visual Foxpro 4.2 4.3 44 4.5 4.6 4.7 4.8 4.9 4.10 5 SQL 5.1 SQL 5.1 SQL 5.1 SQL 5.1 SQL 5.1 SQL 5.1 SQL 5.1 SQL 5.1 SQL  $5.2$   $5.3$   $5.4$   $5.5$   $5.6$   $5.7$  6  $61$   $62$   $63$   $64$   $65$   $7$   $7.1$ 7.2 7.3 7.4 7.5 7.6 7.7 8 8.1 and 8.2 Visual Foxpro 8.3 and 8.4 and 8.5 8.6 8.7 8.8 9 9.1 Visual Foxpro  $9.2$   $9.3$   $9.4$   $9.5$   $9.6$   $10$ 10.1 10.2 10.3 10.4 10.5 10.6 11 11.1 11.2 11.3 11.4  $11.5$  12  $12.1$  12.2 2  $12.3$   $3 \t12.4$   $4 \t12.5$   $5 \t12.6$  $13$  13.1  $132$  13.3  $133$  $2$  134  $3$  135  $4$  136  $5$ 13.7 13.8 13.10 13.8 13.10 13.9 13.10  $9$  13.11 10 13.12 A Visual Foxpro B Visual Foxpro C Visual Foxpro D Visual Foxpro E 2009 3 F 2009 9

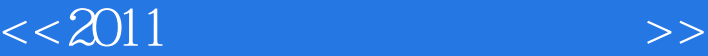

## $<< 2011$

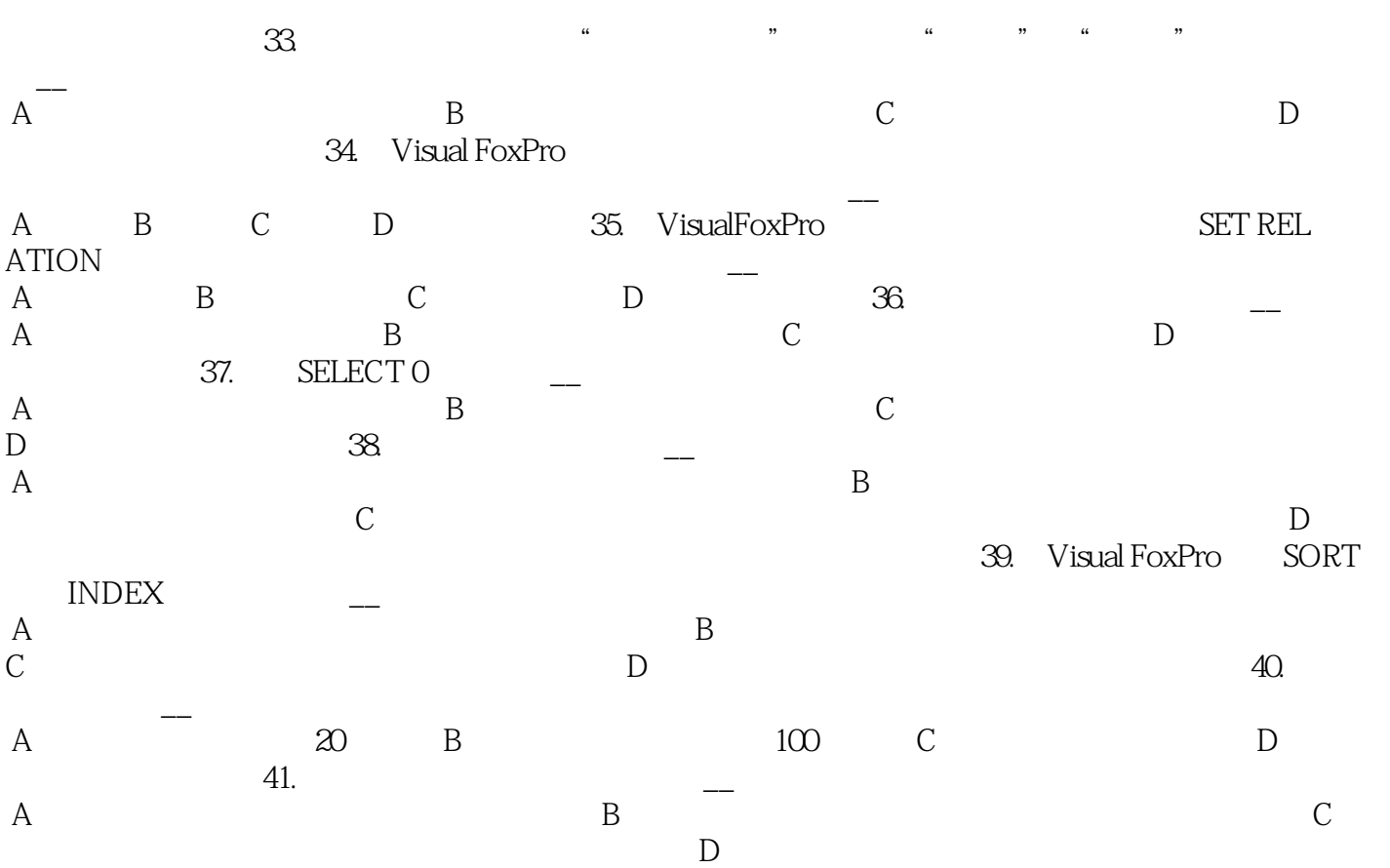

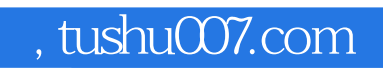

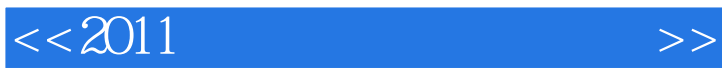

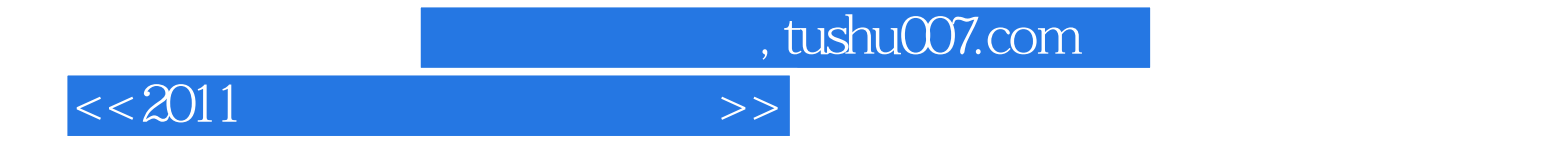

本站所提供下载的PDF图书仅提供预览和简介,请支持正版图书。

更多资源请访问:http://www.tushu007.com